Документ подписан простой электронной подписью Информация о владельце: ФИО: Локтионова Оксана Геннадьевна Должность: проректор по учебной работе Дата подписания: 07.12.2022 15:05:48 Уникальный программный ключ:

МИНОБРНАУКИ РОССИИ

0b817ca911e6668abb13a5d426d39e5f1c11eabbf73e943df4a4851fda56d089

Федеральное государственное бюджетное образовательное учреждение высшего образования «Юго-Западный государственный университет»  $(IO3<sub>l</sub>Y)$ 

# Кафедра вычислительной техники

**УТВЕРЖДАЮ** Проректор по учебной работе О.Г. Локтионова  $\kappa$  20 »  $\ell$  $2022r$ .

# ПРИМЕНЕНИЕ КОНЕЧНЫХ АВТОМАТОВ ДЛЯ ПОИСКА И РАСПОЗНАВАНИЯ ПОДСТРОК

Методические рекомендации к лабораторным работам для студентов направления 09.03.01

Курск 2022

УДК 681.3

Составители: И.Е. Чернецкая

## Рецензент Кандидат технических наук, доцент Т.Н. Конаныхина

Применение конечных автоматов для поиска и распознавания подстрок: методические рекомендации к лабораторной работе / Юго-Зап. гос. ун-т; сост.: И.Е. Чернецкая. - Курск, 2022. - 24 с.: - ил. 6.-Библиогр.: с. 24

Содержит сведения  $\overline{O}$ способах программной реализации детерминированных конечных автоматов. Рассматриваются приложения теории автоматов к задачам поиска и распознавания подстрок: метод конечных автоматов и метод Кнута-Морриса-Пратта. Каждый из методов подкреплен примером.

Методические рекомендации соответствуют рабочей программе дисциплины «Теория автоматов».

Предназначены для студентов направления 09.03.01 очной и заочной форм обучения.

Текст печатается в авторской редакции

Подписано в печать . Формат 60\*84 1/16. Усл. печ. л.1,4. Уч.-изд. л. 1,26. Тираж 50 экз. Заказ Д90 , Бесплатно. Юго-Западный государственный университет. 305040 Курск, ул. 50 лет Октября, 94.

#### Оглавление

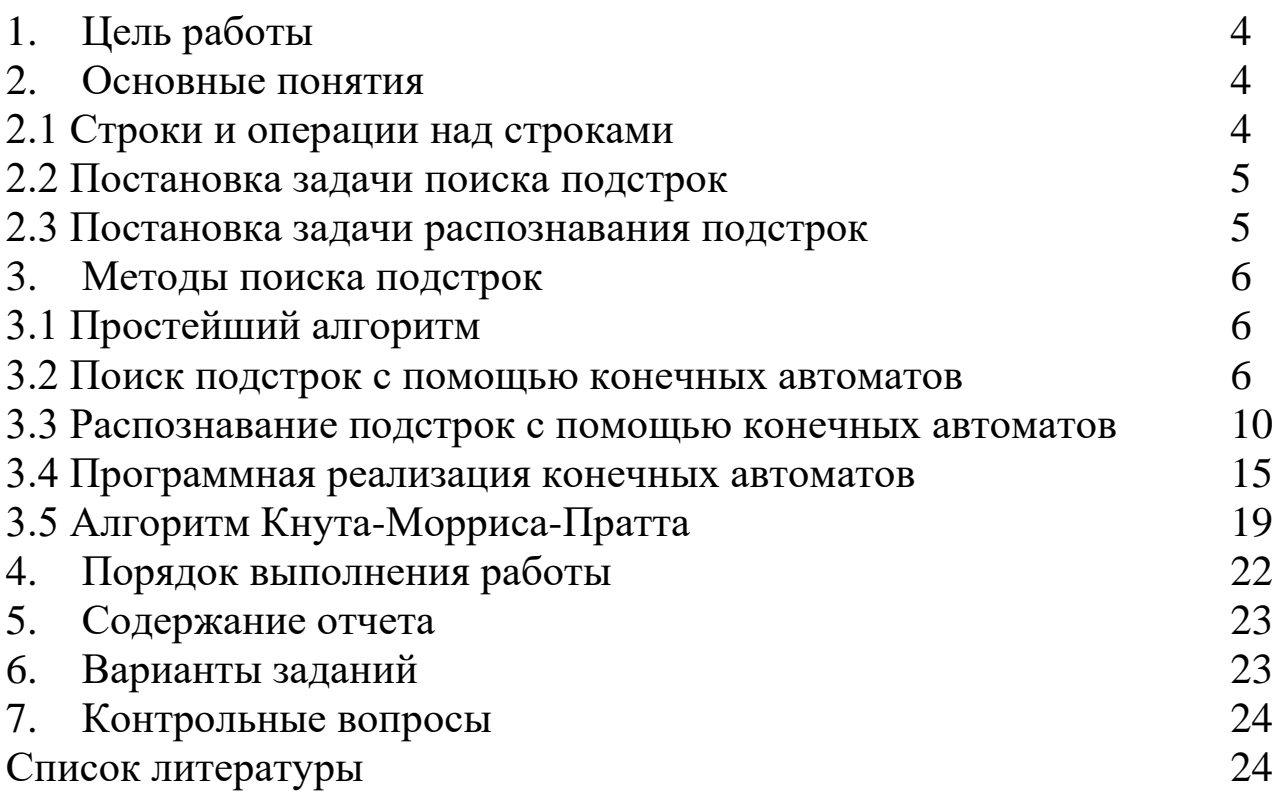

### 1. ЦЕЛЬ РАБОТЫ

Освоить реализацию программную конечных автоматов. Научиться наиболее эффективным методам поиска и распознавания подстрок: методу конечных автоматов и алгоритму Кнута-Морриса-Пратта.

### 2. ОСНОВНЫЕ ПОНЯТИЯ

#### 2.1. Строки и операции над строками

Строкой называется последовательность символов, взятых из некоторого алфавита. Длина строки А равна количеству символов в этой строке (обозначается |А|). Особым типом строки является пустая строка в нулевой длины.

Строки А и В равны  $(A = B)$ , если они имеют равную длину, один и тот же состав символов, и порядок следования символов в строках совпадает.

**Префиксом** строки  $A$  называется строка  $P$ , полученная удалением нуля или более последних символов строки  $A$  (обозначается  $P \sqsubset A$ ).

Суффиксом строки  $A$  называется строка  $S$ , полученная удалением нуля или более первых символов строки  $A$  (обозначается  $S \sqsupseteq A$ ).

Подстрока строки А получается удалением префикса и суффикса строки А. Пустая строка є является префиксом, суффиксом и подстрокой любой строки. Отсюда следует, что все префиксы и суффиксы строки А являются ее подстроками. Сама строка А также является своим собственным префиксом и суффиксом.

Над строками определены следующие операции:

- $\triangleright$  конкатенация (сложение) строк A и B дописывание символов строки *B* в конец строки *A* (обозначается *AB*). Например,  $A = \text{d}$ ,  $B =$ мост, конкатенация  $AB =$ подмост.
- > итерация (повторение) строки *n* раз,  $n \ge 0$  (обозначается  $A^n$ ) это конкатенация строки самой с собой *n* раз.  $A^0 = \varepsilon$  – пустая строка. Например,  $A = ma$ ,  $A^2 = ma$ ма.
- $\triangleright$  обращение (инверсия) строки, обозначается  $A^R$ , запись символов строки в обратном порядке. Например,  $A = \text{top}$ ,  $A^R = \text{port}$ .

#### **2.2. Постановка задачи поиска подстрок**

Пусть даны "текст" *Т* [1..*n*] – строка символов длины *n* и "образец" *Р* [1..*m*] – строка символов длины *m*, причем образец короче текста  $(m \le n)$ . Считается, что символы, входящие в *Т* и *P*, берутся из некоторого конечного алфавита  $\Sigma$  (например, алфавит состоит из латинских букв  $\Sigma = \{a,b,...,z\}$ ).

Говорят, что образец *Р* входит со сдвигом *s* в текст *Т*, если подстрока текста *Т* длины *m*, которая начинается с позиции (*s*+1), совпадает со строкой *Р* (то есть *T* [*s*+1..*s*+*m*] = *P* [1..*m*]). Естественно, сдвиг *s* не может быть больше *n*–*m* . Если *Р* входит со сдвигом *s* в текст *Т*, то говорят, что *s* – *допустимый сдвиг*. Если подстрока текста *Т* начиная с позиции *s*+1 не совпадает с образцом (*T* [*s*+1..*s*+*m*]  $\neq$  *P* [1.*m*]), то говорят, что *s* – *недопустимый сдвиг*. Задача поиска подстрок состоит в нахождении всех допустимых сдвигов для заданных текста *Т* и образца *Р*.

Например, образец *Р* = **aba** входит в текст Т = **cabababcaba**. с позиций 2, 4 и 9. Соответственно, допустимые сдвиги: 1, 3 и 8.

#### **2.3. Постановка задачи распознавания подстрок**

Пусть задан текст *Т* и набор образцов *Р***1**, *Р***2**,…*P***<sup>Z</sup>** . Требуется найти все подстроки текста *Т*, совпадающие с образцами, и установить, с каким именно образцом совпадает найденная подстрока.

Задачи поиска и распознавания подстрок встречаются:

- ➢ в трансляторах, компиляторах, командных процессорах и других программах, где нужно выделять и распознавать слова из текста;
- ➢ в криптографии при шифровании и дешифровании данных;
- ➢ в программах сжатия информации (архиваторах и им подобных).

### 3. МЕТОДЫ ПОИСКА ПОДСТРОК

#### 3.1. Простейший алгоритм

Простейший алгоритм для поиска образца Р в тексте  $T$ проверяет равенство  $T [s+1..s+m] = P [1..m]$ последовательно ЛЛЯ каждого из возможных значений сдвига  $s$  от 0 до  $n-m$ . То есть мы двигаем образец вдоль текста и проверяем все его положения.

Простейший алгоритм самый медленный. Время его работы в худшем случае есть  $\Theta((n-m+1)m)^{1}$ . Его неэффективность связана с тем, что информация о тексте  $T$ , получаемая при проверке очередного сдвига s, никак не используется при проверке последующих сдвигов. Например, образец  $P =$  aaab, и мы выяснили, что сдвиг  $s = 0$  допустим. Тогда сдвиги 1, 2 и 3 заведомо недопустимы, поскольку  $T[4] = b$ . Описанные далее методы поиска подстрок используют эту идею для сокращения числа проверок.

#### 3.2. Поиск подстрок с помощью конечных автоматов

Поиск подстроки с помощью конечного автомата Мура весьма эффективен: каждый символ поступает на вход автомата только единожды, так что общее время работы  $\Theta(n)$ . Однако алгоритм требует предварительной подготовки - построения конечного автомата. Время, затраченное на построение автомата, может быть весьма значительным, особенно если велик алфавит Σ.

Дадим формальное определение конечного автомата. Конечный автомат представляет собой пятерку объектов  $M = (\Sigma, Q, q_0, F, \delta)$ , где:

- $\Sigma$  конечный входной алфавит;
- $Q$  конечное множество состояний;
- $q_0$  начальное состояние автомата;
- $F$  подмножество выходных (допускающих) состояний,  $F \subset Q$ ;
- $\bullet$   $\delta$  функция переходов.

<sup>1</sup> случай, когда образец и текст состоят из повторений одного символа, например  $P = a^m$ ,  $T = a^n$ . Тогда для каждого из n-m+1 значений сдвига  $(s = 0...n-m)$  будет выполнено *m* сравнений символов.

Первоначально автомат находится в начальном состоянии  $q_0$ ; затем он по очереди читает символы входной строки. Находясь в состоянии  $q_i$  и читая символ  $\alpha$ , автомат переходит в состояние  $q_i$ . В какое именно состояние перейдет автомат под действием прочитанного символа, определяется функцией переходов  $\delta$ .

Состояния  $q_p, . . q_{p+z}$ , входящие в подмножество выходных состояний F, соответствуют окончанию распознавания образцов P1...Pz. Когда автомат находится в выходном состоянии  $q_{p+i}$ , это означает, что найдено вхождение образца  $P_i$  в текст со сдвигом  $s = k-m_i$ , где  $k$  – номер последнего считанного символа входной строки,  $m_i$  - длина *i*-го образца.

Конечный автомат для распознавания единственного образца  $P$ [1.*m*], имеет *m*+1 состояние Q = {0,1,..*m*}. Состояние с номером 0 является начальным, с номером  $m$  - выходным (допускающим).

Прежде чем перейти к созданию функции переходов, необходимо дать определение суффикс-функции.

Суффикс-функция  $\sigma(x)$  ставит в соответствие строке *х* длину максимального суффикса  $x$ , являющегося префиксом образца  $P$ . Суффикс-функция принимает значения целых чисел от 0 до т. Например, для образца P = ab  $\sigma(\varepsilon)=0$ ,  $\sigma(a)=1$ ,  $\sigma(\text{cda})=1$ ,  $\sigma(\text{ccdab})=2$ ,  $\sigma$ (ccdabc)=0.

Функция переходов  $\delta(q_i,\alpha)$  показывает номер состояния, в которое перейдет конечный автомат из состояния  $q_i$  под действием символа  $\alpha$ . Она равна

$$
\delta(q_i, \alpha) = \sigma(P_i \alpha)
$$

здесь  $P_i$   $\alpha$  обозначает конкатенацию префикса  $P$  длины  $i$  с символом  $\alpha$ .

## Пример 1

Построить конечный автомат для поиска образца  $P =$  ababaca. Входной алфавит конечного автомата ограничен тремя символами:  $\Sigma = \{a,b,c\}$ . Длина образца  $|P|=7$ , поэтому конечный автомат будет иметь восемь состояний с номерами от 0 до 7. Значения суффиксфункции о приведены в таблице:

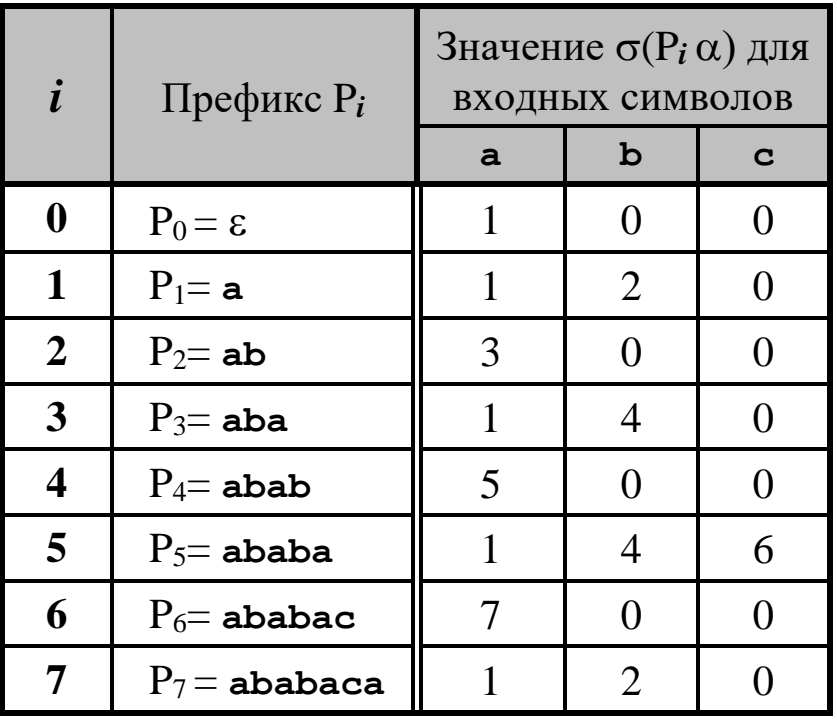

Рассмотрим, как вычисляется суффикс-функция на примере 3-й строки таблицы. Префикс образца  $P$  длиной 3 равен  $P_3$ =aba. Для каждого символа из алфавита  $\Sigma = \{a,b,c\}$  получаем конкатенацию подстроки Р<sub>3</sub> с этим символом:

> с символом  $a: P_{3a} = abaa$ с символом **b**:  $P_{3}$ **b**  $=$ **abab** с символом **c**:  $P_3$ **c** = abac

Затем, для каждой конкатенации Рзα (здесь α обозначает символ из алфавита) ищем суффикс Р<sub>3</sub> $\alpha$  максимальной длины, одновременно являющийся префиксом образца Р. Его длина и есть значение суффикс-функции  $\sigma(P_3 \alpha)$ .

У строки Р<sub>з</sub>а = abaa и образца  $P =$  ababaca общая часть - это один символ а (здесь и далее общие части подчеркнуты), следовательно, значение суффикс-функции  $\sigma(P_{3a})=1$ .

У строки Р<sub>3</sub>b =abab есть два суффикса, являющиеся префиксами образца P. Это ab (P<sub>3</sub>b = abab, P = ababaca) и abab  $(P_3b = abab, P = ababaca)$ . Выбираем суффикс максимальной длины (4), значение суффикс-функции  $\sigma(P_3b)=4$ .

У строки P<sub>3</sub>c = abac нет суффиксов, совпадающих  $\mathbf{C}$ префиксами образца P, поэтому суффикс-функция  $\sigma(P_3c)=0$ .

Таблица на с.8 является таблицей переходов конечного автомата:  $i$  – номер исходного состояния  $q_i$ , а значение суффикс-функции – номер целевого состояния *q<sup>j</sup> .* Если из этой таблицы исключить столбец P*i*, получим привычную форму записи таблицы переходов автомата:

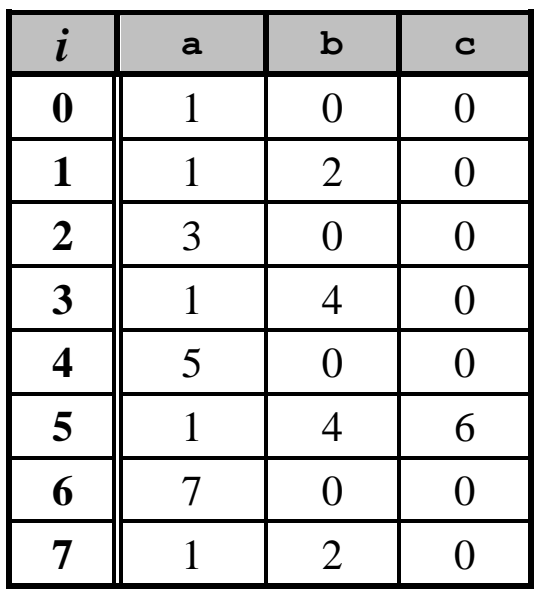

Диаграмма переходов конечного автомата, построенная по таблице, показана на рис.1. Выходное состояние автомата 7 обведено двойным кружком. На диаграмме не показаны стрелки, ведущие в 0-е состояние. Если из состояния *i* не выходит стрелки, помеченной символом α, то подразумевается, что  $\delta(i,\alpha) = 0$ .

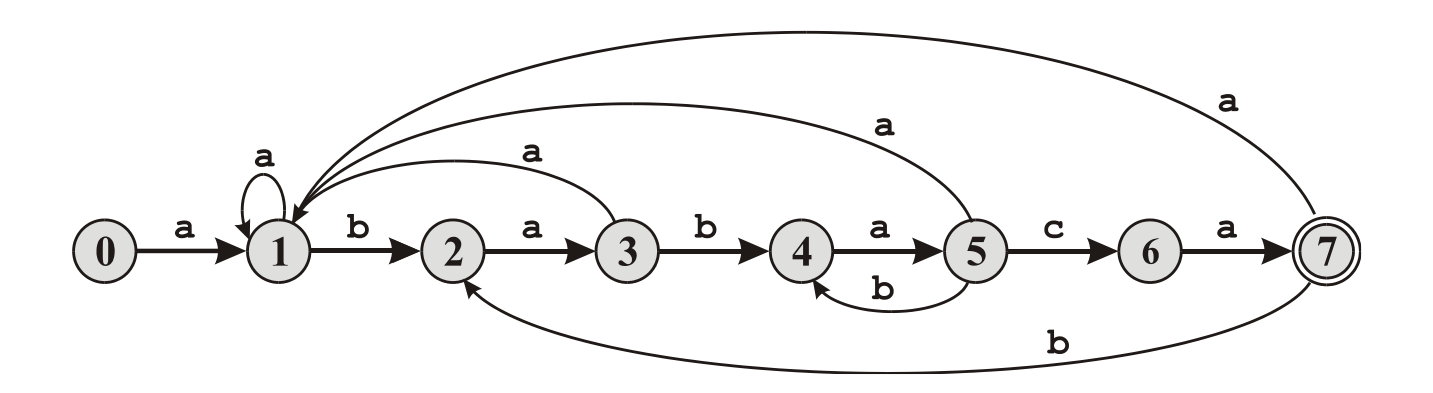

Рис. 1. Диаграмма переходов для конечного автомата, допускающего строки, оканчивающиеся на **ababaca**.

Функцию переходов конечного автомата можно находить вручную, как сделано в примере 1, а можно поручить это ЭВМ, то есть функцию переходов строить автоматически.

Простейший алгоритм автоматического построения суффиксфункции приведен в листинге 1.

```
1 m \leftarrow \text{length}[P]2 for q \leftarrow 0 to m
3 do for (для) всех символов \alpha \in \Sigma4 do k \leftarrow min(m+1, q+2)5 repeat k \leftarrow k-16 until P_k \supseteq P_q \alpha7 \delta(q,\alpha) \leftarrow k8 return \delta
```
Листинг 1. Алгоритм автоматического построения суффикс-функции.

Он заключается в переборе всех пар  $(i, \alpha)$ , где  $i$  – номер состояния конечного автомата,  $i = 0, 1,...m$ ,  $m - \mu$ лина образца,  $\alpha - \mu$ имвол входного алфавита Σ. Время работы этого алгоритма оценивается как  $\Theta(m3\cdot|\Sigma|)$ , где  $|\Sigma|$  – количество символов в алфавите.

# **3.3. Распознавание подстрок с помощью конечных автоматов**

Задача распознавания подстрок состоит в поиске всех вхождений в текст *Т* заданных образцов *Р***1**, *Р***2**,…*P***<sup>Z</sup>** . Длина образцов может быть различной. Простейший способ решения задачи – построить *z* конечных автоматов, по одному на каждый образец, и "пропустить" текст последовательно через эти автоматы. Время работы такого распознавателя пропорционально количеству образцов *z* и длине текста *n* (*zn*). Если учесть время на автоматическое построение функций переходов, то временные затраты весьма значительны.

Если набор строк-образцов таков, что ни один из образцов не является подстрокой другого образца, то можно создать один конечный автомат для распознавания всех образцов. Текст подается на автомат один раз, и время работы прямо пропорционально длине текста  $\Theta(n)$ . Рассмотрим этапы построения такого автомата.

Конечный автомат для распознавания набора образцов  $P_1, P_2, \ldots P_{\mathbf{Z}}$ имеет одно начальное состояние и  $z$  выходных состояний  $q_1, q_2...q_\mathbf{Z}$ . Состояние qi соответствует окончанию распознавания *i*-го образца с допустимым сдвигом  $s = k-m_i$ , где  $k -$  порядковый номер последнего считанного из текста символа, *m*<sub>i</sub> - длина *i*-го образца.

Промежуточные состояния автомата создаются таким образом, соответствует нахождение автомата  $\bf{B}$ ЭТИХ состояниях **ЧТО** распознаванию какого-либо из префиксов образцов. Каждый символ образца дает новое состояние автомата. Если у нескольких образцов есть общий префикс длиной d символов, то первые d состояний автомата (по длине префикса) у них общие.

Обозначим через  $P^{(j)}$  подстроку, которая распознана в состоянии автомата с номером *ј*. Подстрока  $P^{(j)}$  является префиксом одного или нескольких образцов. Функция перехода  $\delta(j,\alpha)$  из состояния *j* под действием входного символа  $\alpha$  равна номеру q того состояния, для которого подстрока  $P^{(q)}$  является суффиксом максимальной длины для строки  $P^{(j)}\alpha$ .

Рассмотрим пример построения конечного автомата ЛЛЯ распознавания нескольких подстрок.

## Пример 2

Построить конечный автомат для распознавания трех образцов:  $P_1 =$ **aab**,  $P_2 =$ **abc**,  $P_3 =$ **ccba**. Условие о том, что ни один образец не является подстрокой другого образца, выполняется. Входной алфавит автомата включает три символа  $\Sigma = \{a,b,c\}.$ 

Первым этапом будет создание каркаса диаграммы переходов конечного автомата (рис.2). Состояние 0 является начальным; три состояния (по числу образцов) являются выходными: состояние 3 соответствует обнаружению подстроки ааь, состояние 5 - подстроки  $abc$ , и состояние  $9 - no$ дстроки ссра.

Второй этап - построение таблицы переходов конечного автомата. Сначала в таблице переходов заполняются ячейки, образующие каркас диаграммы переходов (эти ячейки в таблице на с.14 выделены серым). Для заполнения остальных ячеек нужно искать суффикс-функцию.

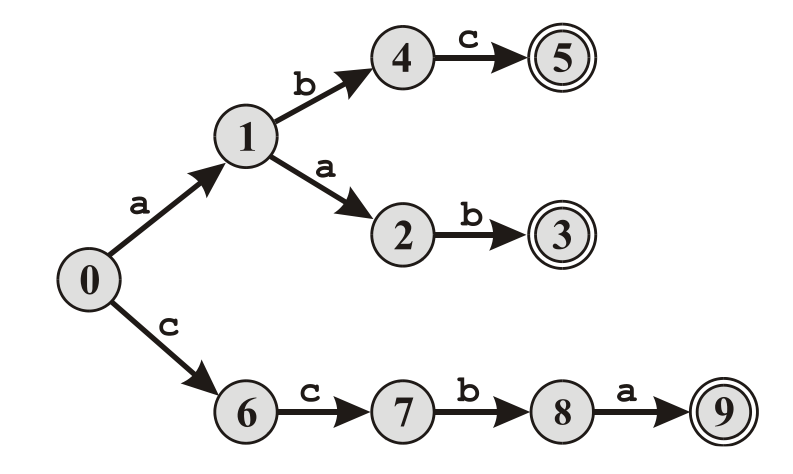

Рис.2. Каркас диаграммы переходов для распознавания подстрок *P*1=**aab**, *P*2=**abc**, *P*3=**ccba**. Каждый переход приближает автомат к выходному состоянию. Образцы *P*<sup>1</sup> и  $P_2$  имеют общий префикс **a**, поэтому переход 0→1 для них общий.

Функция переходов  $\delta(q_i, \alpha)$  из состояния *q* под действием символа равна значению суффикс-функции

$$
\delta(q_i, \alpha) = \sigma(P^{(j)}\alpha).
$$

Строка *P* **(***j***)** определяется для каждого состояния *j* автомата. Она получается конкатенацией символов, записанных над стрелками переходов, при движении из начального состояния автомата в состояние с номером *j* по каркасу диаграммы переходов:

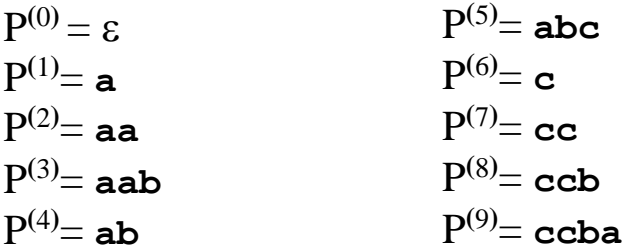

Суффикс-функция  $\sigma(P^{(j)}\alpha)$  равна номеру того состояния *q*, у которого строка *P* **(***q***)** является суффиксом максимальной длины для

строки  $P^{(j)}\alpha$  среди всех подстрок  $P^{(i)}$ ,  $i = 0,1,2,...$  Поясним это на примере заполнения 3-й строки таблицы  $(j = 3)$ . Строка  $P^{(3)} =$  aab.

Найдем  $\sigma(P^{(3)}a)$ . Конкатенация символа а и  $P^{(3)}$  дает  $P^{(3)}a =$ аа $ba$ . Ищем строки  $P^{(i)}$ , у которых первые символы совпадают с последними символами  $P^{(3)}$ а. Такая строка одна – это  $P^{(1)}=$ а общая часть с  $P^{(3)}$ а=ааба подчеркнута, следовательно  $\delta(3, a)=1$ .

Найдем  $\sigma(P^{(3)}\mathbf{b})$ . Конкатенация символа **b** и  $P^{(3)}$  дает  $P^{(3)}\mathbf{b}$ =**aabb.** Ищем строки  $P^{(i)}$ , суффикс которых совпадает с префиксом  $P^{(3)}$ ь. Таких строк нет, следовательно  $\delta(3, \mathbf{b}) = 0$ .

Найдем  $\sigma(P^{(3)}c)$ . Конкатенация символа с и  $P^{(3)}$  дает  $P^{(3)}c =$ ааbс. Есть две строки, у которых первые символы совпадают с последними символами  $P^{(3)}$ **c** - это  $P^{(5)}$  и  $P^{(6)}$ .

 $P^{(5)}$ =abc – общая часть длиной 3 ( $P^{(3)}$ c=aabc);

 $P^{(6)} = c - o6$ щая часть длиной 1 ( $P^{(3)}$ c=aabc).

подстроку с максимальной Выбираем  $(3),$ длиной номер соответствующего состояния 5, следовательно  $\delta(3, c) = 5$ 

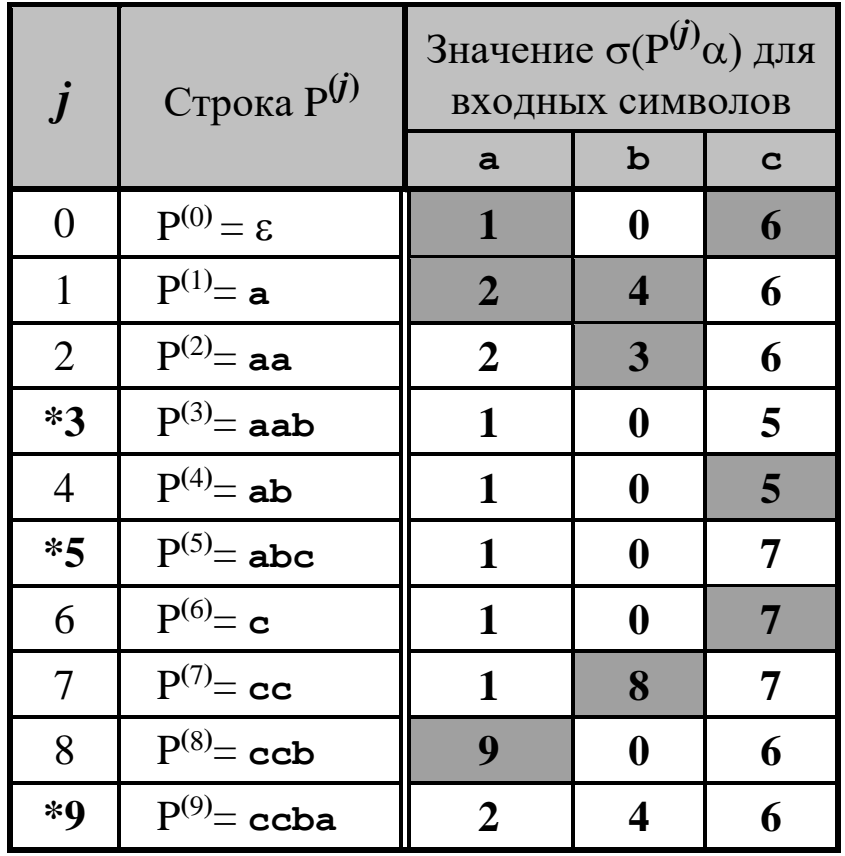

Эта таблица является таблицей переходов конечного автомата: *i* – номер исходного состояния *q<sup>i</sup>* , а значение суффикс-функции – номер целевого состояния *q<sup>j</sup> .* Выходные состояния помечены звездочками.

Диаграмма переходов, построенная по таблице переходов конечного автомата, изображена на рис. 3.

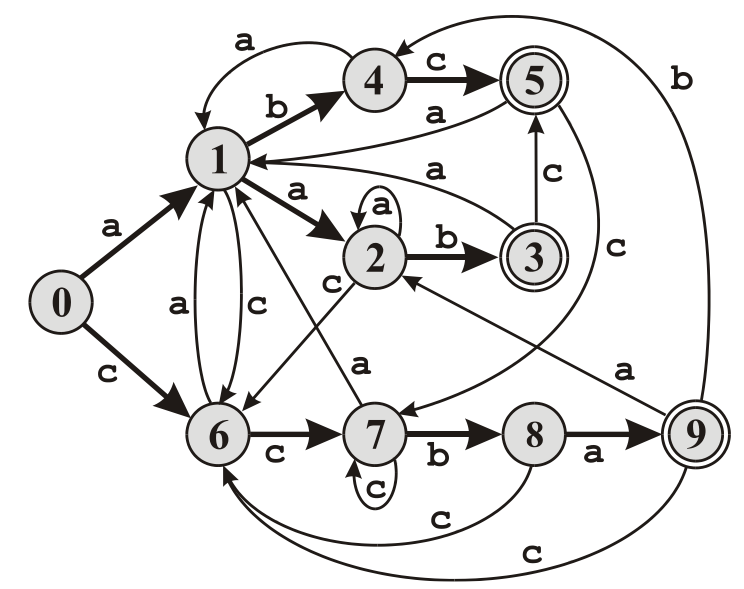

Рис. 3. Диаграмма переходов конечного автомата для распознавания подстрок *P*1=**aab**, *P*2=**abc**, *P*3=**ccba**. На диаграмме не показаны стрелки, ведущие в 0-е состояние.

Результат применения автомата к тексту *T* **= aaabccbabc** иллюстрирует рис. 4. Под каждым символом *T* [*k*] записано состояние автомата после прочтения этого символа. Найдено вхождение образца *P*<sup>1</sup> со сдвигом 1, образца *P*2 со сдвигами 2 и 7, и образца *P*<sup>3</sup> со сдвигом 4.

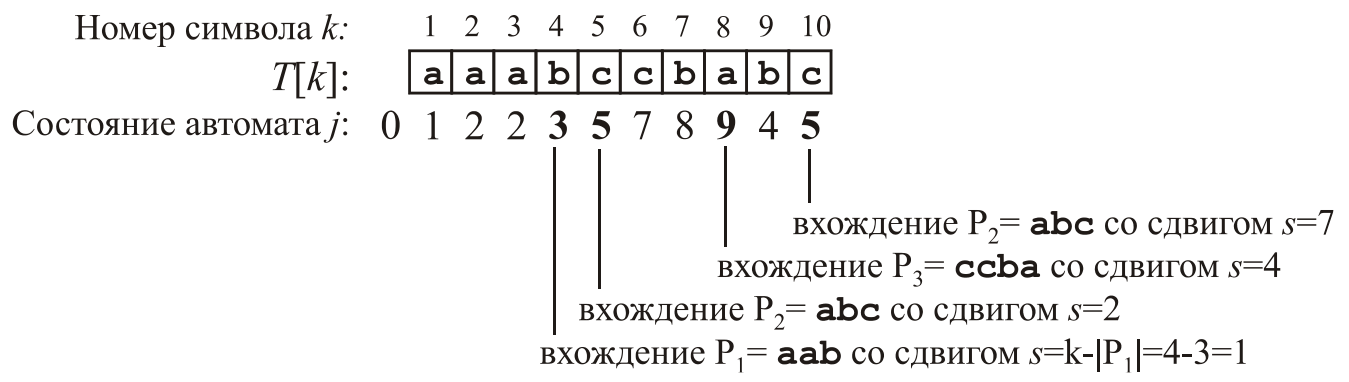

Рис. 4. Поиск образцов *P*1=**aab**, *P*2=**abc**, *P*3=**ccba** в тексте *T* **= aaabccbabc** с помощью конечного автомата.

#### 3.4. Программная реализация конечных автоматов

Структурный синтез при программной реализации конечных автоматов заключается в кодировании входных символов и состояний.

Представление входных символов

В большинстве случаев текст, который будут обрабатывать на конечном автомате, находится в одной из стандартных кодировок: ASCII, ANSI или Unicode. Перед подачей на автомат текст необходимо перекодировать по следующим причинам.

Причина первая - чувствительность автомата к регистру букв. Коды заглавных и строчных букв различны, поэтому конечный автомат будет воспринимать большие и маленькие буквы как разные символы. Чтобы автомат не делал различий между заглавными и строчными буквами, можно:

1) перекодировать текст перед подачей на вход автомата, приводя буквы к одному регистру (например, к заглавным). Тогда входной алфавит автомата будет включать только заглавные буквы.

2) другой вариант - буквы не менять. Входной алфавит будет включать и заглавные, и строчные буквы. Таблица переходов составляется таким образом, чтобы переход по большой и маленькой одноименной букве был одинаков. При этом варианте таблица переходов будет занимать больше места в памяти по сравнению с вариантом 1.

Вторая причина - недопустимые входные символы. Кодировки ASCII и ANSI состоят из 256 различных кодов, Unicode - из 65536. Входной алфавит конечного автомата обычно гораздо меньше. Если на вход автомата может попасть символ, который не известен автомату, для предотвращения неопределенной реакции автомата, можно:

1) перед подачей на автомат проверять на "допустимость" каждый символ текста; если найден символ, не входящий в автоматный алфавит, работа программы прекращается;

2) добавить в автоматный алфавит новый символ, означающий "прочее", и ввести новое состояние автомата "ошибка", в которое автомат будет переходить под действием этого символа. Перед подачей символов на автомат следует заменять все недопустимые символы текста на код "прочее".

Третья причина связана с программной реализацией выбора переходов автомата. Если переходы делаются методом векторов переходов или таблиц переходов (см. ниже), то код входного символа используется как индекс в массиве. А поскольку коды символов в стандартной кодировке обычно не следуют подряд друг за другом, а "разбросаны" по всей кодовой странице, то использовать их в качестве индекса нельзя, требуется перекодировка.

#### Представление состояний

Есть два способа, с помощью которых программа контролирует текущее состояние конечного автомата:

- $\triangleright$  HOMEP текущего специальной состояния запоминается  $\bf{B}$ переменной (явный способ);
- > номер состояния не запоминается, а каждому состоянию программы соответствует свой участок (*неявный*  $cnoco6$ ). "Переключение" между состояниями выполняется путем перехода на соответствующий участок программы.

### Выбор переходов

При неявном способе выбор переходов выполняется командами условного перехода, или switch-подобными операторами после анализа кода входного символа.

При явном способе наиболее эффективны два метода:

1. Метод вектора переходов. Этот метод выгодно применять там, где в большинстве состояний автомат выполняет какие-либо действия. причем различные<sup>2</sup>. Номер текущего состояния запоминается в специальной переменной. Каждому состоянию соответствует участок программы. Таблица переходов конечного автомата оформляется в программе в виде двумерного массива. Каждая строка массива соответствует номеру состояния, а столбец - входному символу алфавита. В элементах массива записываются адреса меток программы, соответствующих нужному состоянию.

<sup>&</sup>lt;sup>2</sup> конечные автоматы из примеров 1 и 2 действия выполняют только в выходных состояниях: выводят сообщения об успешном распознавании образца или печатают допустимый сдвиг. Поэтому использовать данный метод для примеров 1 и 2 не эффективно (см. листинг 2).

```
1 Procedure encode( in A, out B) // \Piодпрограмма перекодировки
\overline{2}switch(A) of
3
        'a': B \leftarrow 0'b': B \leftarrow 1\overline{4}\overline{5}'c': B \leftarrow 26
       else: B \leftarrow 3\overline{7}end switch
8
    return B// Подпрограммы, представляющие состояния автомата:...
// ... содержат действия, выполняемые автоматом в этом состоянии
9 Procedure state 0 // состояние 0 (действий нет)
10<sup>1</sup>s \leftarrow 0// s – номер текущего состояния автомата
11
      return
12 Procedure state_1 // состояние 1 (действий нет)
13
      s \leftarrow 114
      return
15 Procedure state_3 // состояние 3 (выходное)
16s \leftarrow 317
      print "Вхождение образца Р1 со сдвигом" k-length[P<sub>1</sub>]
18
      return
\ldots // остальные процедуры state_2, sate_4 \ldots state_10 аналогично
главная программа:
// таблица векторов перехода, символ & означает взятие адреса
19 jump_vectors: array[0..9, 0..3]= (( & state_1, & state_0, & state_6),
                                      ( & state 2, & state 4, & state 6), и т.д.)
20 n \leftarrow \text{length}[T]// Т – входной текст, n – его длина
21 call state 0 :
22 for k \leftarrow 1 to n do
23
       call encode(T[k], c) // c – код символа после перекодировки
24if c\neq 3then call jump\_vectors[ s, c ] // вызов процедуры по адресу
25
26
         else call error
27 end for
```
Листинг 2. Алгоритм программной реализации конечного автомата из примера 2 методом векторов перехода.

В листинге 2 номер состояния автомата хранится в глобальной переменной *s*. Процедура *encode* перекодирует символы текста *Т* перед подачей на автомат: **a**→0, **b**→1, **c**→2, прочие символы в код 3. При обнаружении "недопустимого" входного символа с кодом 3 автомат вызывает процедуру *error*.

2. *Метод таблицы переходов*. Этот метод применяется в автоматах, выполняющих однотипные действия в нескольких состояниях. От предыдущего метода отличается тем, что хранит в массиве номерá состояний. Каждая строка массива представляет состояние *j*, а столбец – входной символ алфавита. Номер следующего состояния выбирается по координатам (*Номер\_Текущего\_Состояния, Код\_Символа*).

В листинге 3 приведен алгоритм работы конечного автомата из примера 2 методом таблицы переходов. Номер текущего состояния хранится в переменной *s*. Процедура *encode* перекодирует символы текста *Т* перед подачей на автомат: **a**→0, **b**→1, **c**→2, прочие в код 3 (реализацию процедуры *encode* см. в листинге 2, строки 1–8) . Вводится новое состояние автомата с номером 10, в которое переходит автомат при поступлении "недопустимого" входного символа с кодом 3. Номера состояний переходов хранятся в таблице *jump\_table*.

```
1 jump_table : array[0..10,0..3] = ((1,0,6,10), (2,4,6,10), (2,3,6,10), (1,0,5,10), (1,0,5,10), 
                         (1,0,7,10), (1,0,7,10), (1,8,7,10), (9,0,6,10), (2,4,6,10), (1,0,6,10)
```

```
2 n ← length[T] // Т – входной текст
3 s  0 // s – номер текущего состояния автомата
4 for k \leftarrow 1 to n do
```

```
5 call encode( T[k], c ) // с – код символа после перекодировки
```

```
6 s \leftarrow jump\_table[s, c]
```
// действия выполняются только в выходных состояниях 3,5,9,10

7 **switch**( *s* ) **of** 

8 3: **print** "Вхождение образца Р**<sup>1</sup>** со сдвигом" *k*–length[P**1**]

9 5: **print** "Вхождение образца Р**<sup>2</sup>** со сдвигом" *k*–length[P**2**]

```
10 9: print "Вхождение образца Р3 со сдвигом" k–length[P3]
```

```
11 10: print "Недопустимый символ" T[k]
```
# 12 **end switch**

# 13 **end for**

```
Листинг 3. Алгоритм программной реализации конечного автомата
             из примера 2 методом таблицы переходов
```
#### 3.5. Алгоритм Кнута-Морриса-Пратта

Алгоритм Кнута-Морриса-Пратта (КМП), как и метод конечных автоматов, ищет подстроки за время  $\Theta(n)$ , где  $n - \mu$ лина текста T. Его преимуществом является значительно меньшие затраты времени на подготовительные операции. Так, на автоматическое построение функции переходов конечного автомата необходимо  $\Theta(m^3 \cdot |\Sigma|)$  единиц вспомогательной префикс-функции в времени, а на построение алгоритме КМП – только  $\Theta(m)$ . Здесь *m* – длина образца P.

Алгоритм основан на идее: предположим, что при поиске подстрок простейшим алгоритмом для некоторого сдвига *s* оказалось, что первые q символов образца совпадают с символами текста, а в следующем символе имеется расхождение: то есть  $P[1..q] = T[s+1..s+q]$ и  $P[q+1]$  ≠  $T[s+q+1]$ ,  $q < m$  (рис.5-а). Поскольку мы знаем  $q$  символов текста, от  $T[s+1]$  до  $T[s+q]$ , из этой информации мы можем заключить, что некоторые последующие сдвиги будут заведомо недопустимы. В примере на рис.5-а видно, что сдвиг  $(s+1)$  недопустим, поскольку при этом сдвиге первый символ образца (буква a) окажется напротив (s+2)го символа текста (буквы **b**). При сдвиге  $(s+2)$  первые три символа образца (аba) совпадут с тремя последними из известных нам символов текста (рис.5-б), и есть шанс, что последующие символы текста совпадут с образцом. Дальнейшее сравнение символов образца и текста можно продолжать с  $(s+q+1)$ -го символа текста (в примере на рис.4 это буква **b**).

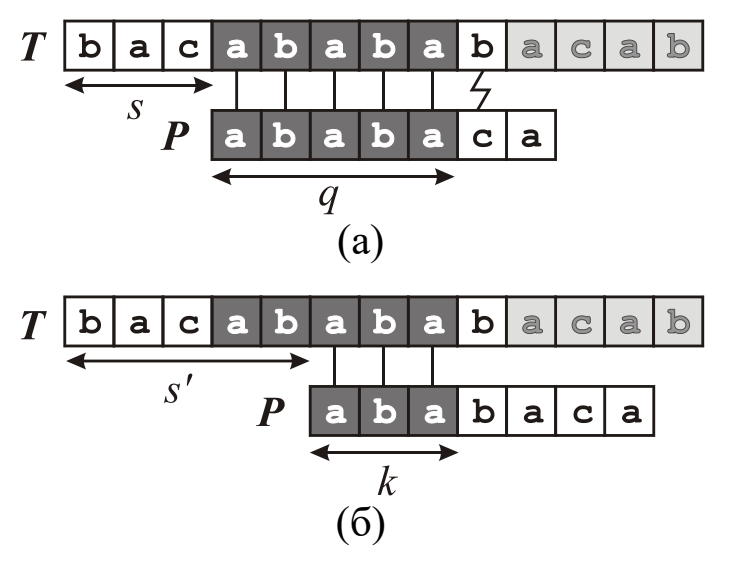

Рис. 5. К понятию префикс-функции. Светло-серым показаны еще не прочитанные символы текста.

Алгоритм КМП заключается в том, что при совпадении первых *q* символов образца и текста следующий проверяемый сдвиг  $s' = s + (q-k)$ , где  $k$  – длина максимального префикса образца  $P$ , который является суффиксом просмотренного участка текста (рис.5-б). Если такого префикса не существует, то поиск подстроки продолжается за границей просмотренного участка  $(s' = s + q)^3$ . Чтобы найти число k, нам не нужно ничего знать о тексте  $T$ : достаточно знания образца  $P$  и числа  $q$ .

Обозначим через  $P_q$  первые q символов образца P. Число  $k - 3$ то префикса  $P_q$ , являющегося (собственным) наибольшего ллина суффиксом  $P_q$ . Для примера, если  $P_q$  = ababa, то подстроки а и aba являются одновременно префиксом и суффиксом, максимальная из них имеет длину  $k = 3$ . Число  $k$  является значением префикс-функции  $\pi(q)$ .

Формальное определение префикс-функции звучит так: префиксфункцией, ассоциированной со строкой  $P[1..m]$ , называется функция  $\pi(q)$ ,  $q=1,2,...m$ , значением которой являются число от 0 до m-1, определенное как длина наибольшего префикса  $P_q$ , являющегося собственным суффиксом  $P_q$ :

$$
\pi(q) = \max\{k: k < q \text{ if } P_k \sqsupset P_q \}
$$

Префикс-функция для образца  $P =$  ababaca приведена в таблице:

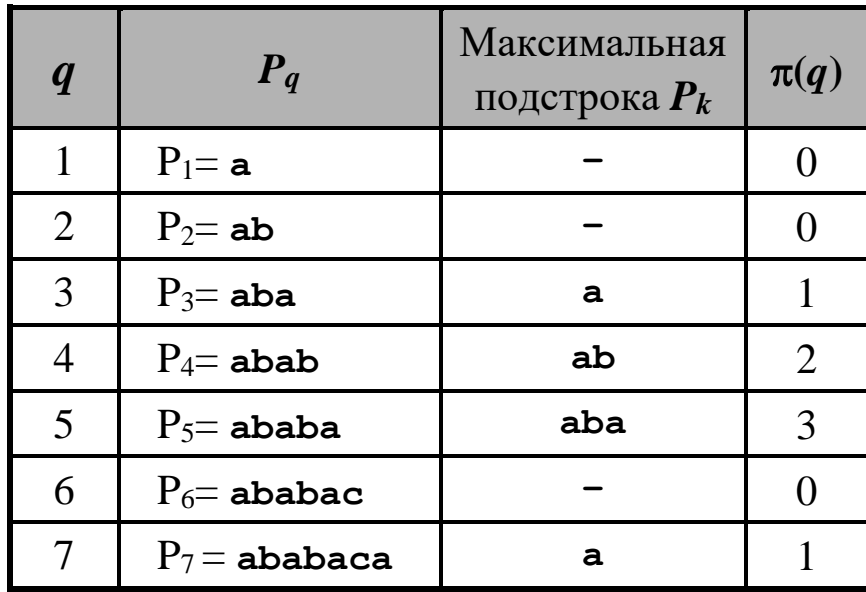

<sup>&</sup>lt;sup>3</sup> при несовпадении первого символа образца  $(q = 0)$ , сдвиг  $s' = s+1$ .

Алгоритм поиска строки методом КМП приведен в листинге 4. Поэтапная работа алгоритма КМП для образца *P* = **ababaca** показана на рис.6.

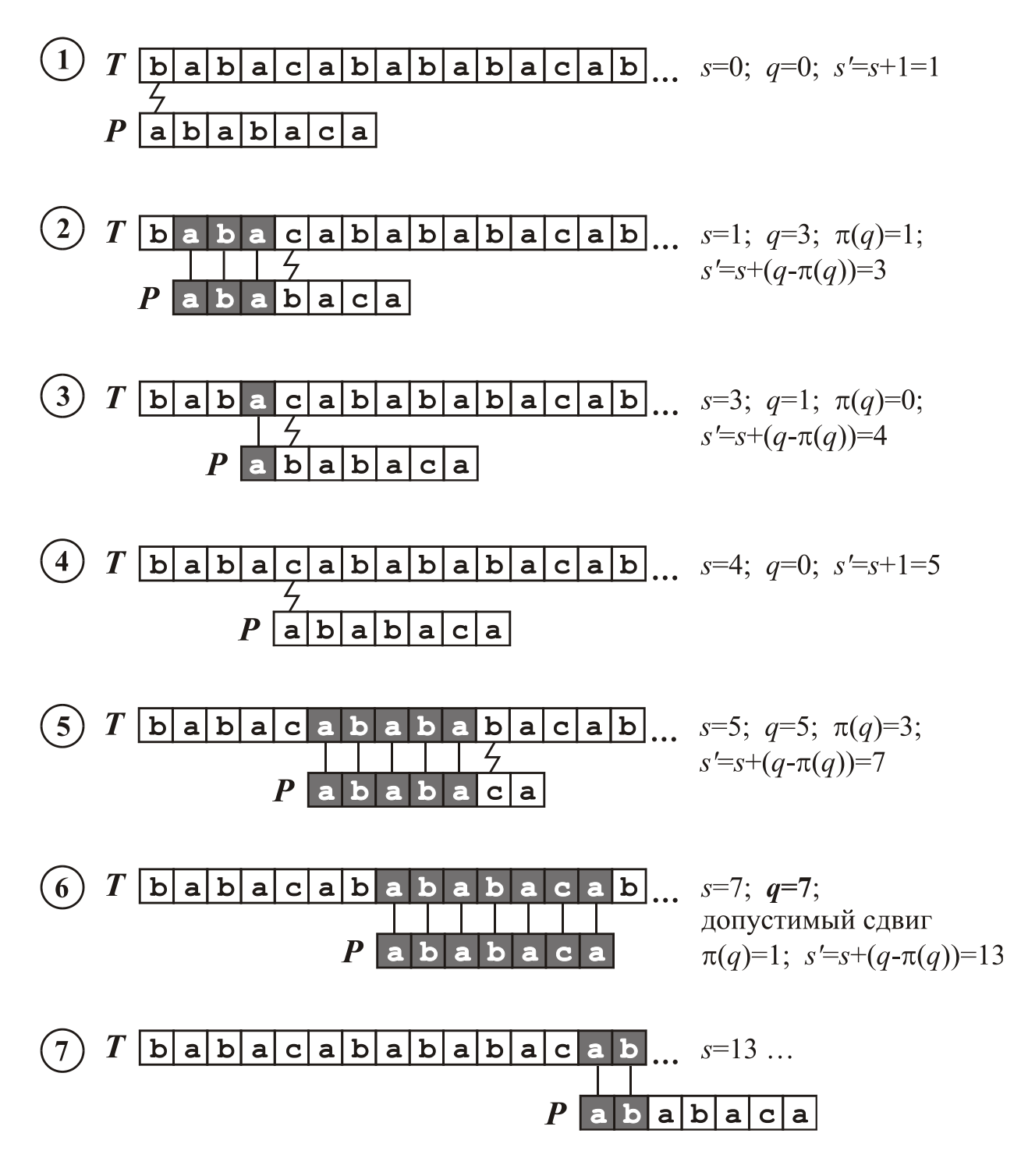

Рис. 6. Поиск образца в тексте алгоритмом Кнута-Морриса-Пратта

```
1 prefix_function : \arctan\left[1..7\right] = (0, 0, 1, 2, 3, 0, 1)2 n ← length[T] // T[1...n] – входной текст
                     // Р [1...т] – образец
3 m \leftarrow \text{length}[P]4 for s \leftarrow 0 to n-m do \frac{1}{s} - номер текущего сдвига
5<sup>5</sup>// q – кол-во совпавших символов образца и текста
      q \leftarrow 0while T[s+q+1] = P[q+1] do
6
        q \leftarrow q + 18
9
        if q = m10
           then print "Вхождение образца Р со сдвигом" s11if s + q = n12<sup>1</sup>then exit
                              // текст закончился
13
      end while
14
      if q \neq 015
         then s \leftarrow s + q – prefix function[q]
16 end for
```
Листинг 4. Алгоритм Кнута-Морриса-Пратта для примера из рис.6

# 4. ПОРЯДОК ВЫПОЛНЕНИЯ РАБОТЫ

- 1. Получить вариант задания и значения строк-образцов.
- 2. Изучить теоретическую часть методических указаний.
- 3. Выбрать метод для решения задачи (метод конечных автоматов или Кнута-Морриса-Пратта). При решении задачи методом конечных автоматов:
	- 3.1. Определить входной алфавит автомата.

3.2. Составить каркас диаграммы переходов автомата. По каркасу определить количество состояний автомата.

- 3.3. Вычислить значения суффикс-функции.
- 3.4. Найти функцию переходов конечного автомата.
- 3.5. Разработать систему кодирования входных символов.
- 3.6. Разработать алгоритм решения задачи.

При решении задачи методом КМП:

- 3.1. Определить входной алфавит автомата.
- 3.2. Рассчитать значения префикс-функции.
- 3.3. Разработать алгоритм решения задачи.
- 4. Разработать программу. Оформить отчет.

## 5. СОДЕРЖАНИЕ ОТЧЕТА

1. Вариант задания.

2. Диаграмма переходов конечного автомата и таблица переходов автомата (значения суффикс-функции) - если применяется метод конечных автоматов; таблица со значениями префикс-функции - если применяется алгоритм Кнута-Морриса-Пратта.

3. Алгоритм решения задачи в виде блок-схемы или словесного описания по пунктам.

4. Текст программы.

5. Тестовый пример и результаты работы программы.

#### 6. ВАРИАНТЫ ЗАДАНИЙ

1. Найти все вхождения образца Р в текст.

2. Проверить, есть перекрывающиеся вхождения образца P [1.*m*] в текст (расстояние между соседними допустимыми сдвигами меньше *m*).

3. Найти минимальное расстояние между соседними допустимыми сдвигами, вывести значения сдвигов и расстояние между ними.

4. Известно, образца  $\overline{P}$ **ЧТО BCC** вхождения  $\bf{B}$ текст He Вывести перекрываются. допустимых значения сдвигов  $\boldsymbol{M}$ нераспознанные подстроки текста.

5. Из текста исключить все вхождения образца P, в том числе перекрывающиеся.

6. Задан набор образцов  $P_1...P_{Z}$ , причем ни один из образцов не является подстрокой другого образца. Найти все вхождения образцов в текст $T$ .

7. Задан набор образцов  $P_1...P_{Z}$ , причем ни один из образцов не является подстрокой другого образца. Известно, что все вхождения образцов в текст не перекрываются. Преобразовать текст: подстроки текста, совпадающие с образцом, заменить на пару чисел (номер образца; допустимый сдвиг), нераспознанные подстроки текста выводить без изменений.

8. Задан набор образцов  $P_1...P_{Z}$ , причем ни один из образцов не является подстрокой другого образца. Проверить, существуют ли в тексте подстроки, не совпадающие ни с одним из образцов.

# **7. КОНТРОЛЬНЫЕ ВОПРОСЫ**

- 1. Дайте определение терминам: строка, суффикс, префикс, подстрока.
- 2. Перечислите основные операции над строками.
- 3. Сформулируйте задачу поиска подстрок.
- 4. Сформулируйте задачу распознавания подстрок.
- 5. Что означает фраза: "вхождение строки А в текст Т со сдвигом 4".
- 6. В чем состоит метод поиска подстроки с помощью конечного автомата?
- 7. Что такое суффикс-функция? Как она вычисляется?
- 8. Этапы построения конечного автомата для распознавания нескольких образцов.
- 9. В чем состоит алгоритм Кнута-Морриса-Пратта?
- 10. Что такое префикс функция? Как она вычисляется?
- 11. Дайте сравнительную оценку трудоемкости поиска строки простейшим алгоритмом, методом конечных автоматов и алгоритмом КМП (при условии, что таблица переходов и префиксфункция построены заранее)?
- 12. Дайте сравнительную оценку трудоемкости поиска строки простейшим алгоритмом, методом конечных автоматов и алгоритмом КМП (при условии, что таблица переходов и префиксфункция заранее не известны и их нужно строить автоматически)?

# **БИБЛИОГРАФИЧЕСКИЙ СПИСОК**

- 1. Чернецкая, И. Е. Теория автоматов [Текст]: учебное пособие / И. Е. Чернецкая; МИНОБРНАУКИ РОССИИ, Юго-Западный государственный университет. - Курск: ЮЗГУ, 2011. - 143 с.
- 2. Кормен Т., Лейзерсон Ч., Ривест Р. Алгоритмы: построение и анализ. М.: МНЦМО, 2001. – 960 с.
- 3. Кнут Д. Искусство программирования. В 3-х томах. Т.3. Сортировка и поиск. – М: Вильямс, 2003. – С.527, с.611
- 4. Вирт Н. Алгоритмы и структуры данных. М.: Мир, 1989. 360 с.